Муниципальное бюджетное образовательное учреждение дополнительного образования Центр детского творчества г. Томари Сахалинской области

Принята на заседании методического совета ЦДТ от «24» мая\_2023 года Протокол № 5 от 24.05.2023

«УТВЕРЖДАЮ» Директор МБОУ ДО ЦДТ п. Томари Сахалинской области A.J. Anononuna Приказ № 43 от «24» мая 2023 года

# Дополнительная общеобразовательная общеразвивающая программа «Іt-клуб»»

Уровень освоения программы стартовый Направленность: техническая Возраст обучающихся -7-15 лет Срок реализации программы - 1 год

> Составитель - Михалёв Иван Сергеевич, педагог дополнительного образования

г. Томари 2023

# Оглавление

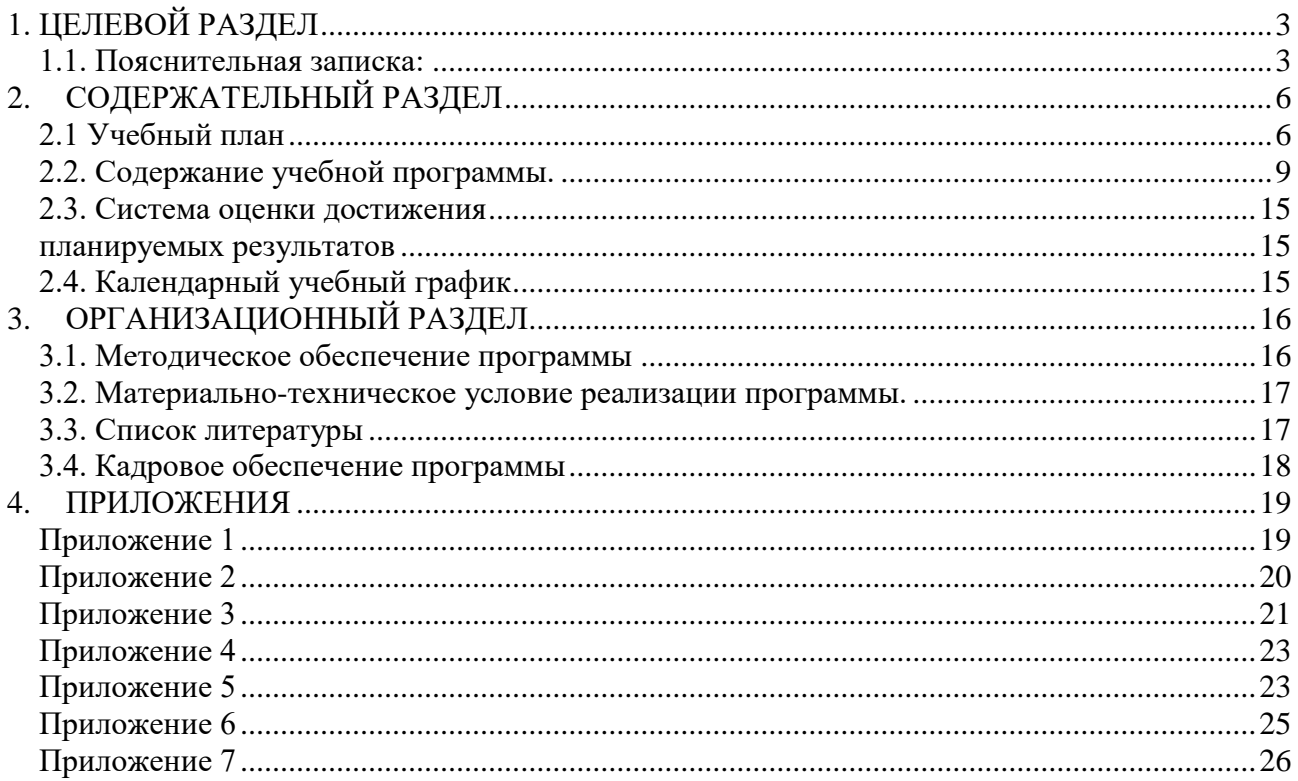

# **1. ЦЕЛЕВОЙ РАЗДЕЛ**

#### **1.1. Пояснительная записка:**

<span id="page-2-1"></span><span id="page-2-0"></span>Основное направление работы объединения технического направления «it-клуб» качественное приобретение навыков работы с программным обеспечением.

Одной из причин организации работы дооп «it-клуб» становится рост интереса к компьютерным программам, работа с которыми не предусмотрена в школьном курсе. В центре внимания оказываются вопросы работы с 3д моделированием, создание 2D игр, изучение информационной безопасности, изучение операционной системы и повседневных программ.

#### **Программа разработана в соответствии с нормативными документами:**

1. Федеральный закон от 29.12.2012 № 273-ФЗ «Об образовании в Российской Федерации»;

2. Приказ Министерства образования и науки Российской Федерации от 23.08.2017 № 816 «Об утверждении Порядка применения организациями, осуществляющими образовательную деятельность, электронного обучения, дистанционных образовательных технологий при реализации образовательных программ

3. Приказ Федеральной службы по надзору в сфере образования и науки от 14.08.2020 №831 «Об утверждении требований к структуре официального сайта образовательной организации в информационно-телекоммуникационной сети «Интернет» и формату представления информации

4. Приказ Минтруда России от 22.09.2021 N 652н "Об утверждении профессионального стандарта "Педагог дополнительного образования детей и взрослых"

5. Письмо Министерства образования и науки Российской Федерации от 18.11.2015 № 09- 3242 «О направлении информации» (вместе с «Методическими рекомендациями по проектированию дополнительных общеразвивающих программ (включая разноуровневые программы)»)

6. Постановление Главного государственного санитарного врача РФ от 28 сентября 2020 г. № 28 "Об утверждении санитарных правил СП 2.4.3648-20 "Санитарно-эпидемиологические требования к организациям воспитания и обучения, отдыха и оздоровления детей и молодежи»

7. <Письмо> Минпросвещения России от 26.06.2019 N 03-1235 "О Методических рекомендациях"

8. Письмо Министерства образования и науки Российской Федерации от 11.12.2006 № 06- 1844 «О примерных требованиях к программам дополнительного образования детей»;

9. Распоряжение Министерство образования Сахалинской области от 16.09.2021г № 3-12- 1170-р «Об утверждении методических рекомендаций по проектированию и реализации дополнительных общеобразовательных общеразвивающих программ»

#### 10. Устав ОО

#### **Актуальность программы**

Актуальность настоящей дополнительной образовательной программы заключается в том, что интерес к изучению новых технологий у подрастающего поколения и у родительской общественности появляется в настоящее время уже в дошкольном и раннем школьном возрасте. Для большинства учащихся компьютерный мир очень привлекателен. Но зачастую весь интерес к компьютеру сводится только к играм. Поэтому задача педагога правильно направить интерес ребенка, развить его потребности не только в развлекательной области, но и творческой и развивающей.

**Направленность программы** — техническая.

**Уровень сложности программы**— стартовый.

**Адресат программы —** на занятия допускаются все желающие. В реализации данной программы участвуют дети от 7 до 15 лет. Специальный отбор при зачислении на первый год обучения не предусмотрен.

#### **Формы и методы обучения, тип и формы организации занятий.**

#### **Форма обучения** - очная.

#### **Методы обучения:**

- Практический метод,
- Наглядный метод,
- Метод проблемного изложения.
- Исследовательский метод.

#### **Типы занятий:**

Занятие комбинированного типа.

#### **Виды занятий:**

- лекционное занятие,
- практическое занятие,
- занятие соревнование,
- демонстрация,
- соревнования,
- проблемно-поисковые занятия,
- диспут, дискуссия,

защита и анализ практических и творческих работ.

#### **Формы организации деятельности:**

- Индивидуальная,
- Работа в малых группах.

**Режим занятий –** 2 раза в неделю по 2 академических часа (4 часа в неделю).

**Наполняемость группы** составляет: 10 человек.

**Форма проведения занятий в объединении:** групповая (индивидуально-групповая,

индивидуальная).

**Реализация занятий:** аудиторные.

**Объём реализации программы:** 144 часа в год.

**Срок освоения программы:** программа рассчитана на 1 учебный год.

**Срок обучения** с 01.09.2023- 31.05.2024.

**Язык реализации программы**: русский

**Возможность реализации в сетевой форме:** не предусмотрено.

**Особые условия (для детей с ОВЗ)** не предусмотрено.

**Целью** данной программы является изучение современных it-технологий и стимулирование интереса детей к техническим профессиям.

#### **Задачи:**

## **Обучающие:**

- научить создавать 3д модели,
- научить информационной безопасности,
- научить учащихся использовать операционную систему,
- научить обслуживать ПК и менять комплектующие,
- научить печатать текст и спецсимволы не смотря на клавиатуру.

## **Развивающие:**

- развить навыки критического мышления,
- развить умение работать в команде и выполнять распоряжения старших,
- развивать самостоятельность, ответственность, активность, аккуратность креативность.

## **Воспитательные:**

- воспитать в ребенке самодисциплину; умение организовывать себя,
- формировать активную жизненную позицию, потребность в саморазвитии,
- сформируется информационная культуру личности,
- сформировать правила сетевого этикета.

## Планируемые результаты освоения программы

## Предметные результаты

- знать устройство компьютера (на программном и физическом уровне),
- знать профессии в it.
- знать основные сферы применения компьютеров,
- знать расположение клавишей,
- знать сетевой этикет

## Метапредметные результаты

- уметь делать правильные умозаключения и аргументировать свои выводы,
- уметь работать в программах "Blender", "Microsoft visual studio", "VirtualBox",  $\bullet$
- уметь создавать простые 3д модели,
- уметь создавать простые 2д игры,
- $\bullet$ уметь отличать достоверную информацию от фейковой,
- уметь обслуживать ПК и менять его комплектующие,  $\bullet$
- уметь быстро печатать.

## Личностные результаты

- культура общения,
- сформируется положительное отношение к обучению,
- обучающиеся будут выполнять практические задания с элементами творчества,
- сформируют привычку проверять информацию, не доверять в интернете,

# 2. СОДЕРЖАТЕЛЬНЫЙ РАЗДЕЛ

# 2.1 УЧЕБНЫЙ ПЛАН

<span id="page-5-1"></span><span id="page-5-0"></span>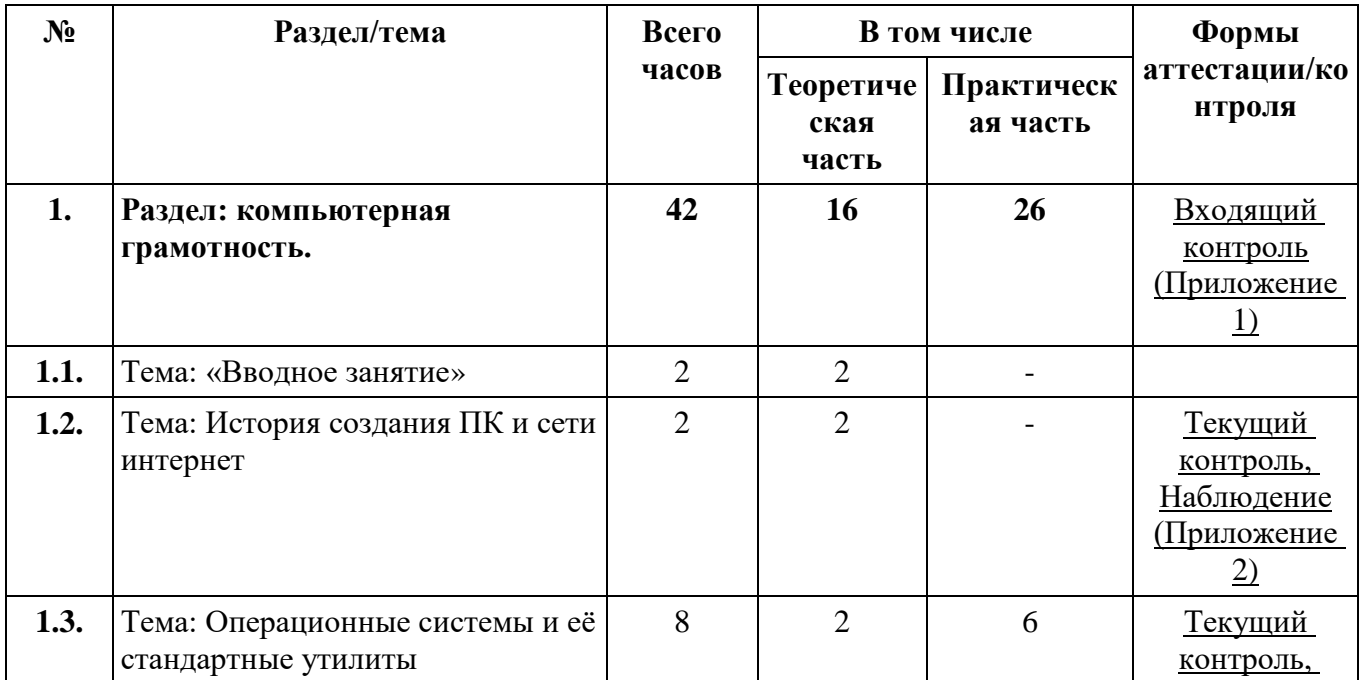

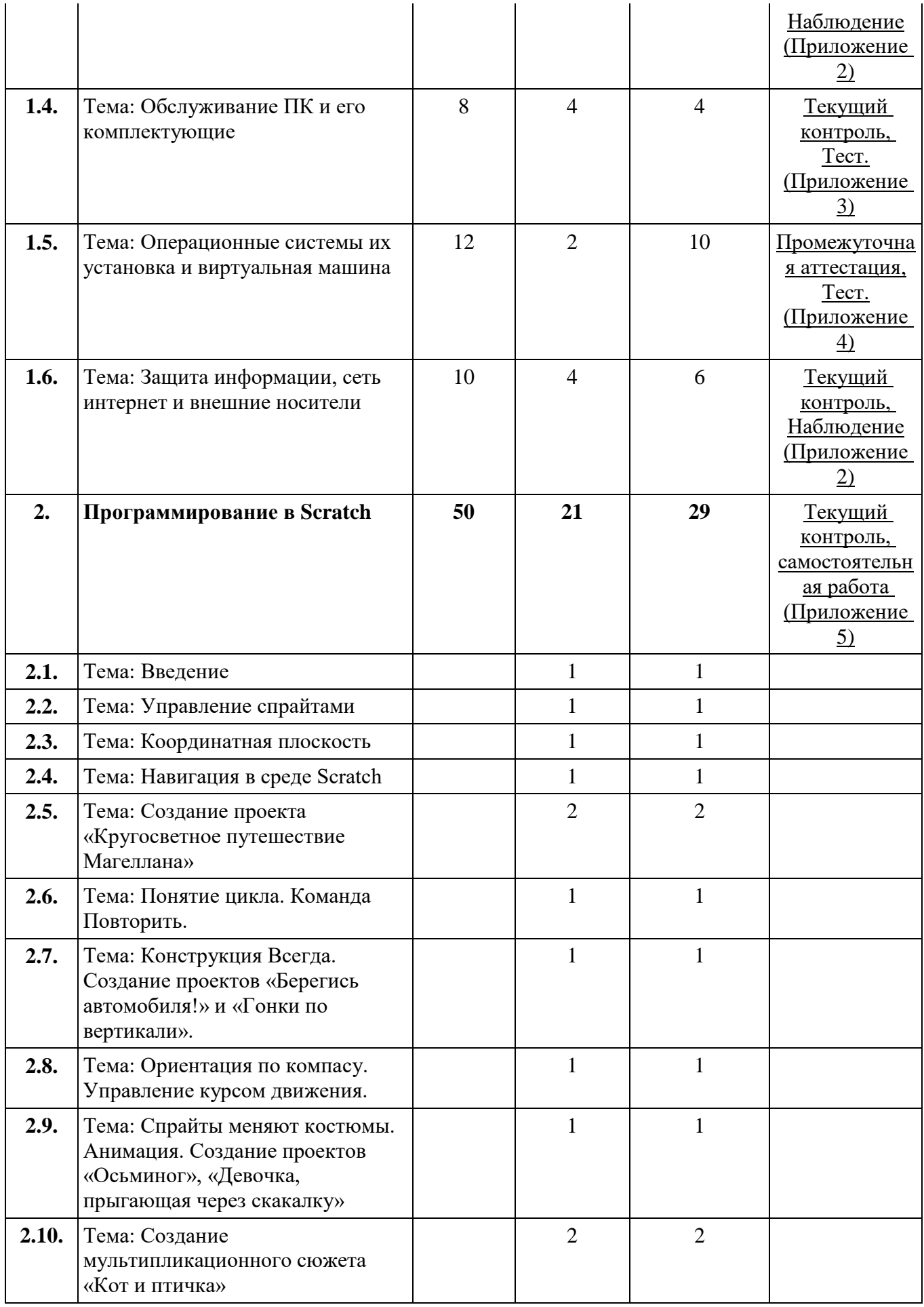

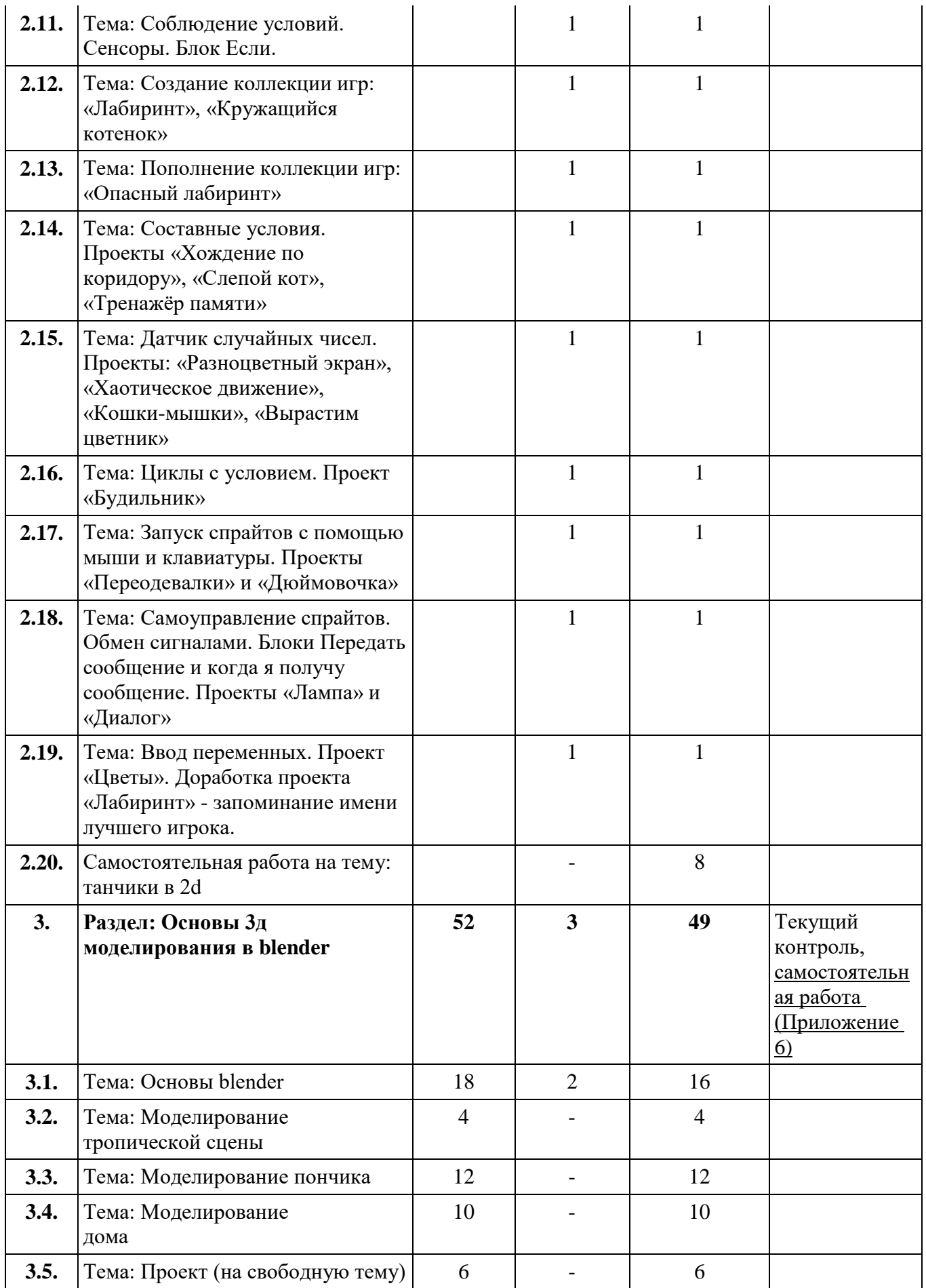

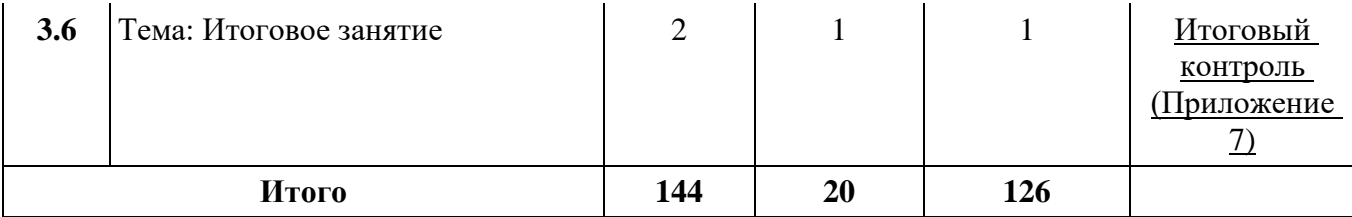

## **2.2. Содержание учебной программы.**

#### **Раздел 1. Компьютерная грамотность.**

#### **Тема 1.1 Вводное занятие.**

#### <span id="page-8-0"></span>**Теоретическая часть:**

Знакомство с группой, обсуждение планов на будущие занятия, закрепление ноутбуков за учениками, техника безопасности и поведение в техническом классе, и при работе с компьютерами (далее ПК), [входящий контроль.](#page-18-0) (приложение 1) (2ч)

#### **Тема 1.2. История создания ПК и сети интернет**

#### **Теоретическая часть**

История создания ПК и сети интернет. (2ч)

#### **Тема 1.3. Операционные системы и её стандартные утилиты**

#### **Теоретическая часть:**

История создания операционных систем их виды, различия, плюсы и минусы, для чего нужен архив, предназначение драйверов, обучение на тренажёре слепой печати (в течении - 5минут) (2ч)

#### **Практическая часть:**

Создание папки, архива, текстового документа, создание своего пользователя, (2ч) настройка операционной системы по вкусу ученика (темы, картинки, скорость мышки, масштабирование экрана, текста, изменение гаммы цветов, изменение шрифтов) (2ч), диспетчер устройств, диспетчер задач, панель управления, сети, этот компьютер и устройства и диски, обучение на тренажёре слепой печати (в течении -5минут) (2ч)

#### **Тема 1.4. Обслуживание пк и его комплектующие**

#### **Теоретическая часть:**

Какие бывают комплектующие пк и за что они отвечают, как часто нужно чистить пк и менять термопасту, какие разъёмы за что отвечают, основные поломки пк при физическом контакте (2ч), что бывает если не чистить пк, отличие ноутбуков и моноблоков от стационарного компьютера. (2ч)

#### **Практическая часть:**

Чистка пк, смена термопасты, сбор-разбор комплектующих пк (2ч), подключение компьютера, чистка клавиатуры, что бывает если залить, ударить, кушать за компьютером и не мыть руки при использовании пк, [тест на знание комплектующих](#page-20-0) (приложение 3) обучение на тренажёре слепой печати (в течении -5минут). (2ч)

# **Тема 1.5. Операционные системы их установка и виртуальная машина Теоретическая часть:**

Что такое биос, где он находится, что такое виртуальная машина и для чего она нужна, где её взять и какие бывают, почему нужно создать образ диска для установки. (2ч)

#### **Практическая часть:**

Запись образа операционной системы (далее ос), как зайти в биос, изучение интерфейса биоса, приоритет загрузки, что выбирать при установки ос, разделение диска на тома (2ч), первоначальная настройка ос, [промежуточный контроль \(приложение 4\)](#page-22-0) (2ч), изучение интерфейса программы virtualbox, установка ос на виртуальную машину (2ч), ломаем ос на виртуальной машине, обучение на тренажёре слепой печати (в течении -5минут).

# **Тема 1.6. Защита информации, сеть интернет и внешние носители**

#### **Теоретическая часть:**

Введение в информационную безопасность (ИБ), сетевой этикет, принципы ИБ, угрозы и опасности в открытых сетях, организация ИБ в глобальных сетях (2ч), компьютерные вирусы и антивирусы, какие бывают внешние носители (ВН), правильное использование ВН, как на ВН попадают вирусы. (2ч)

#### **Практическая часть:**

Сетевой этикет, информационная безопасность, работа в сети Интернет (2ч), безопасное поведение в сети Интернет, использование поисковых систем для нахождения информации (2ч), передаём файлы друг другу с помощью ВН, настройка сетевой папки в локальной сети обучение на тренажёре слепой печати (в течении -5минут). (2ч)

# **Раздел 2. Программирование в Scratch**

#### **2.1. Введение**

#### **Теоретическая часть:**

Знакомство со средой Scratch. Понятие спрайта и объекта. (1ч)

#### **Практическая часть:**

Создание и редактирование спрайтов и фонов для сцены. обучение на тренажёре слепой печати (в течении -5минут) (1ч)

#### **2.2. Управление спрайтами**

#### **Теоретическая часть:**

Команды идти, повернуться на угол, опустить перо, поднять перо, очистить. (1ч)

#### **Практическая часть:**

Применение теоритических знаний на практике (1ч)

## **2.3. Координатная плоскость**

## **Теоретическая часть:**

Точка отсчёта, оси координат, единица измерения расстояния, абсцисса и ордината. (1ч)

## **Практическая часть:**

Перемещаем спрайт по осям. обучение на тренажёре слепой печати (в течении -5минут) (1ч)

## **2.4. Навигация в среде Scratch**

## **Теоретическая часть:**

Определение координат спрайта. (1ч)

## **Практическая часть:**

Команда Идти в точку с заданными координатами. (1ч)

# **2.5. Создание проекта «Кругосветное путешествие Магеллана»**

## **Теоретическая часть:**

История кругосветных путешествий(2ч)

## **Практическая часть:**

Команда Плыть в точку с заданными координатами, обучение на тренажёре слепой печати (в течении -5минут) (2ч)

# **2.6. Понятие цикла. Команда Повторить.**

**Теоретическая часть:** Что такое цикл, виды. (1ч)

# **Практическая часть:**

Рисование узоров и орнаментов, обучение на тренажёре слепой печати (в течении -5минут)

(1ч)

# **2.7. Конструкция Всегда. Создание проектов «Берегись автомобиля!» и «Гонки по вертикали».**

# **Теоретическая часть:**

Команда Если край, оттолкнуться. Команда Повернуть в направлении. (1ч)

## **Практическая часть:**

Создание проектов «Берегись автомобиля!» и «Гонки по вертикали», обучение на тренажёре слепой печати (в течении -5минут) (1ч)

# **2.8. Ориентация по компасу. Управление курсом движения.**

## **Теоретическая часть:**

Ориентация по компасу, управление курсом движения. (1ч)

# **Практическая часть:**

Применение полученных знаний на практике. обучение на тренажёре слепой печати (в течении -5минут) (1ч)

# **2.9. Спрайты меняют костюмы. Анимация. Создание проектов «Осьминог»,**

## **«Девочка, прыгающая через скакалку»**

#### **Теоретическая часть:**

Как изменить костюм спрайту.

#### **Практическая часть:**

Рисуем костюмы и меняем их (от 3шт),обучение на тренажёре слепой печати (в течении - 5минут) (1ч)

## **2.10. Создание мультипликационного сюжета «Кот и птичка»**

## **Теоретическая часть:**

Обсуждаем минипроект, просмотр мультфильма (2ч)

## **Практическая часть:**

Реализуем проект, обучение на тренажёре слепой печати (в течении -5минут) (2ч)

# **2.11. Соблюдение условий. Сенсоры. Блок Если.**

#### **Теоретическая часть:**

Что такое условие, какие бывают сенсоры (1ч)

## **Практическая часть:**

Применение полученных знаний на практике. (1ч) обучение на тренажёре слепой печати (в течении -5минут)

# **2.12. Создание коллекции игр: «Лабиринт», «Кружащийся котенок»**

## **Теоретическая часть:**

Смотрим картинки в интернете и выбираем подходящие(1ч)

## **Практическая часть:**

Реализуем проект. обучение на тренажёре слепой печати (в течении -5минут) (1ч)

## **2.13. Пополнение коллекции игр: «Опасный лабиринт»**

## **Теоретическая часть:**

Узнаем, как выбраться из любого лабиринта (1ч)

## **Практическая часть:**

Рисуем лабиринты, реализуем проект. обучение на тренажёре слепой печати (в течении - 5минут) (1ч)

# **2.14. Составные условия. Проекты «Хождение по коридору», «Слепой кот»,**

**«Тренажёр памяти»**

## **Теоретическая часть:**

Что такое составные условия (1ч)

## **Практическая часть:**

Реализуем проект используя полученные знания на занятии. обучение на тренажёре слепой печати (в течении -5минут) (1ч)

# **2.15. Датчик случайных чисел. Проекты: «Разноцветный экран», «Хаотическое движение», «Кошки-мышки», «Вырастим цветник»**

### **Теоретическая часть:**

Откуда появляются случайные числа, для чего их можно использовать в программировании. (1ч)

#### **Практическая часть:**

Применение полученных знаний на практике. обучение на тренажёре слепой печати (в течении -5минут) (1ч)

## **2.16. Циклы с условием. Проект «Будильник»**

#### **Теоретическая часть:**

Пробуем представить бесконечность, приводим примеры бесконечности (1ч)

#### **Практическая часть:**

Реализуем проект. обучение на тренажёре слепой печати (в течении -5минут) (1ч)

# **2.17. Запуск спрайтов с помощью мыши и клавиатуры. Проекты**

## **«Переодевалки» и «Дюймовочка»**

#### **Теоретическая часть:**

Как управлять спрайтом используя клавиатуру (1ч)

#### **Практическая часть:**

Реализуем проект. обучение на тренажёре слепой печати (в течении -5минут) (1ч)

# **2.18. Самоуправление спрайтов. Обмен сигналами. Блоки Передать сообщение и**

# **когда я получу сообщение. Проекты «Лампа» и «Диалог»**

## **Теоретическая часть:**

Для чего нужен обмен сигналами между спрайтами(1ч)

## **Практическая часть:**

Применение полученных знаний на практике, добавляем полученные умения в старые проекты (1ч) обучение на тренажёре слепой печати (в течении -5минут)

## **2.19. Тема: Ввод переменных. Проект «Цветы». Доработка проекта «Лабиринт»**

## **Теоретическая часть:**

Что такое переменная (1ч)

## **Практическая часть:**

Добавляем в проект лучшего игрока. обучение на тренажёре слепой печати (в течении - 5минут) (1ч)

#### **2.20.Самостоятельная работа.**

#### **Практическая часть:**

Самостоятельная работа на тему танчики в 2D.

#### **Тема 3. Основы 3д моделирования в blender**

#### **3.1. Основы blender**

**Теоретическая часть:** для чего нужно 3д моделирование, новизна, разветвление в 3д моделирование (2ч).

**Практическая часть:** изучаем интерфейс программы, настраиваем (2ч), Основы blender: изучаем комбинации клавиш (2ч), изучаем модификаторы (2ч), моделируем простые мешы (2ч), моделируем с помощью режима редактирования (2ч), применяем модификаторы(2ч), скульптинг, создаём локации (2ч), учимся красить 3д модели обучение на тренажёре слепой печати (в течении -5минут) (2ч).

#### **3.2. Моделирование тропической сцены**

#### **Практическая часть:**

Моделируем тропическую сцену. обучение на тренажёре слепой печати (в течении -5минут) (4ч).

#### **3.3. Моделирование пончика**

#### **Практическая часть:**

Моделируем фигуру похожую на пончик (2ч), создавать эффект стекания (2ч), как размещать источник света и регулировать его

настройки, как с помощью модификатора Subdivision Surface и некоторых инструментов приблизить текстуру объекта к натуральной, (2ч) учимся создавать матовые и глянцевые текстуры (2ч), как с помощью правильной освещенности и шумового эффекта сделать 3dобъект реалистичным. (2ч), Моделирование пончика: Исправление ошибок в работе, рендер обучение на тренажёре слепой печати (в течении -5минут) (2ч)

#### **3.4. Моделирование дома**

#### **Практическая часть:**

Создание базовых фигур сформировываем трехмерную модель замка (2ч), окруженного деревьями (2ч), создаём — окна, решетки, фонарики (2ч), текстурирование с имитацией дерева и каменной кладки (2ч), свет, затемнение обучение на тренажёре слепой печати (в течении - 5минут) (2ч).

# **3.5. Проект**

## **Практическая часть:**

Проект на свободную тему (6ч). [\(приложение 6\).](#page-24-0)

## **Тема 4. Итоговое занятие**

## **Теоретическая часть:**

Подведение итогов 1(ч)

## **Практическая часть:**

## <span id="page-14-0"></span>Итоговый контроль [\(1ч\) \(приложение 7\)](#page-25-0)

## **2.3. Система оценки достижения**

## **планируемых результатов**

- <span id="page-14-1"></span> Входящий контроль (сентябрь), (в форме замера скорости печати на тренажёре) [\(Приложение 1\)](#page-18-0)
- Текущий контроль (Оценка знаний по результатам наблюдения в течении изучения темы из раздела 1) [\(Приложение 2\)](#page-20-0)
- Текущий контроль по теме 1.4. Обслуживание пк и его комплектующие (в форме тестирования) [\(Приложение 3\)](#page-20-0)
- Промежуточная аттестация (декабрь), (в форме тестирования) [\(Приложение 4\)](#page-22-0)
- Текущий контроль (после завершения раздела 2 Программирование на Scratch) (Самостоятельная работа на тему танчики в 2d) [\(Приложение 5\)](#page-22-1)
- Текущий контроль (после завершения раздела 3 Основы 3д моделирования в blender) (Самостоятельная работа на тему создание модели Стив из игры minecraft) [\(Приложение 6\)](#page-24-0)
- Итоговый контроль (май) в форме диагностической карты и замер скорости, и сравнение скорости печати с началом года [\(Приложение 7\)](#page-25-0)

<span id="page-14-2"></span>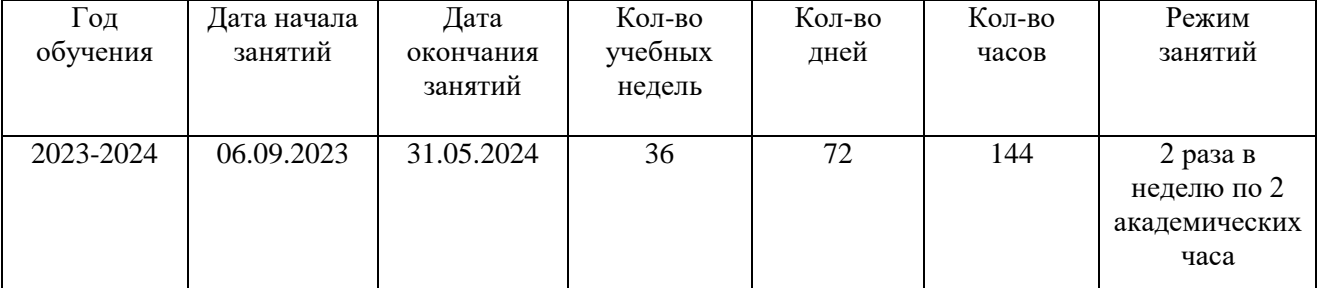

# **2.4. Календарный учебный график**

## **3. ОРГАНИЗАЦИОННЫЙ РАЗДЕЛ**

#### **3.1. Методическое обеспечение программы**

<span id="page-15-1"></span><span id="page-15-0"></span>Обучение проводится с использованием свободно распространяемого программного обеспечения:

- Пакет программ Libreoffice,
- RapidTyping,
- Архиватор 7z,
- Oracle VM VirtualBox,
- Rufus,
- Blender
- Scratch

Основным методом освоения курса является лекционно-практический, сочетающий лекции, практические занятия и самостоятельную работу слушателей. Лекционные занятия носят проблемно-разъяснительный характер, с использованием презентаций и видеоматериалов. Важное место в успешном овладении курсом принадлежит практическим занятиям, которые являются формой закрепления и промежуточного контроля знаний, полученных на лекционных занятиях и в процессе самостоятельной работы.

В ходе самостоятельной работы слушатели закрепляют и наращивают полученный на лекциях и практиках материал и осуществляют подготовку к самостоятельной работе. Самостоятельная работа предполагает самостоятельное ознакомление, изучение и закрепление слушателями теоретических и практических положений, изученных в ходе лекций тем, дополнение теоретического и практического материала положениями из рекомендованной литературы и других источников.

С целью профилактики зрительного утомления после работы на персональных компьютерах рекомендуется проводить комплекс упражнений для глаз, которые выполняются сидя или стоя, отвернувшись от экрана, при ритмичном дыхании, с максимальной амплитудой движений глаз. Обучение работе с компьютером может проводиться в следующих формах.

Демонстрационная – работу на компьютере выполняет преподаватель, слушатели наблюдают.

Фронтальная – не длительная, но синхронная работа обучающегося по освоению или закреплению материала под руководством преподавателя.

Самостоятельная – выполнение самостоятельной работы с компьютером. Преподаватель обеспечивает индивидуальный контроль за работой обучающегося.

#### **3.2. Материально-техническое условие реализации программы.**

<span id="page-16-0"></span>Для успешного усвоения общеобразовательной программы необходимо следующее: **Учебный кабинет,** оборудованный рабочими местами, с хорошим освещением, соответствующим санитарно – эпидемиологическим нормам для данного вида деятельности. **Технические средства обучения:** компьютер стационарный, 3 флеш - накопителя, 10 ноутбуков, 10 мышек, доступ к сети интернет.

<span id="page-16-1"></span>**Инструменты:** отвёртки.

# **3.3. СПИСОК ЛИТЕРАТУРЫ Для педагогов**

Коробко, И. В. Справочник системного администратора по программирования Windows / И. В. Коробко. — Санкт-Питербург : BHV, 2009. — 576 c. — Текст : непосредственный.

#### **Для обучающихся**

Горячев, А. В. Информатика и ИКТ (Мой инструмент компьютер) / А. В. Горячев. — Москва: Баласс, 2013. — 80 c. — Текст: непосредственный.

Цветкова, М. С. Информационная безопасность. Правила безопасного Интернета / М. С. Цветкова, Е. В. Якушина. — Москва: Бином. Лаборатория знаний, 2020. — 112 c. — Текст: непосредственный.

#### **Для родителей**

Таненбаум, Э. Архитектура компьютера / Э. Таненбаум, Т. Остин. — 6-е . — Санкт-

Петербург : Питер, 2018. — 816 c. — Текст : непосредственный.

## **Интернет ресурсы**

Конфигуратор сборки ПК. — Текст: электронный  $\#$  dns : [сайт]. — URL: [https://www.dns](https://www.dns-shop.ru/configurator/)[shop.ru/configurator/](https://www.dns-shop.ru/configurator/) (дата обращения: 01.09.2023).

Обучающие видео. — Текст: электронный // blender3d: [сайт]. — URL: <https://blender3d.com.ua/> (дата обращения: 01.09.2023).

Справочник HTML. — Текст: электронный // htmlbook: [сайт]. — URL: [http://htmlbook.ru/html\(](http://htmlbook.ru/html)дата обращения: 01.09.2023).

# **3.4. Кадровое обеспечение программы**

<span id="page-17-0"></span>Реализацию дополнительной общеобразовательной программы «Родничок» обеспечивает педагог дополнительного образования, имеющий среднее профессиональное или высшее образование (в том числе по направлению, соответствующему направлению данной программы), и отвечающий квалификационным требованиям, указанным в квалификационных справочниках, и (или) профессиональным стандартам, педагог соответствует квалификации в должности «Педагог дополнительного образования детей и взрослых».

# **4. ПРИЛОЖЕНИЯ**

## **Приложение 1**

# **Входящий контроль, проверка умений скоростной печати.**

<span id="page-18-1"></span><span id="page-18-0"></span>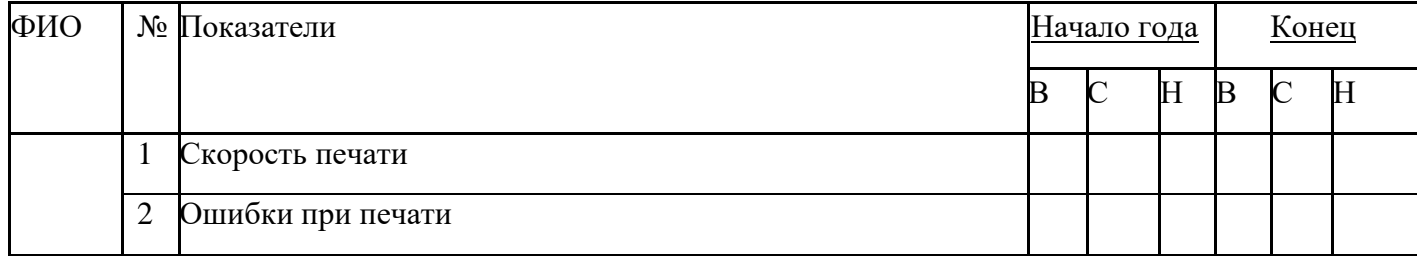

## **Скорость печати**

Высокий(В) – больше 100 знаков в минуту,

Средний(В) –50-100 знаков в минуту,

Низкий(Н) – меньше 50 знаков в минуту.

# **Ошибки при печати**

Высокий(В) – меньше 5%,

Средний(В) – 5-10%,

Низкий(Н) – от 10%.

# **Приложение 2**

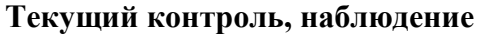

<span id="page-19-0"></span>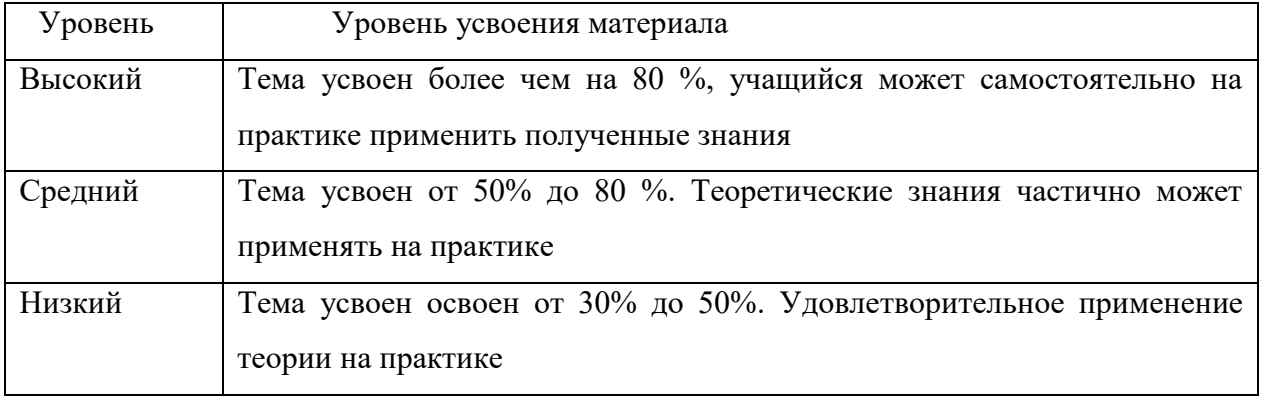

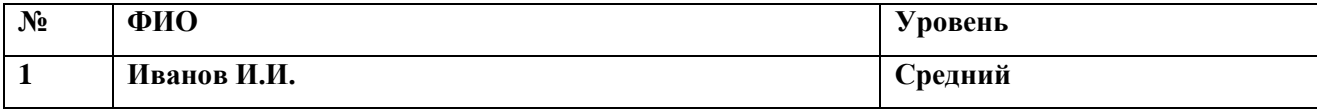

# <span id="page-20-0"></span>Приложение 3 Текущий контроль по теме обслуживание ПК и его комплектующие в форме тестирование.

Напишите, что изображено на каждой картинке.

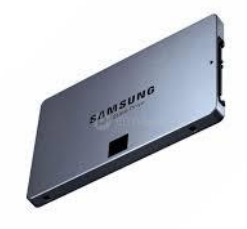

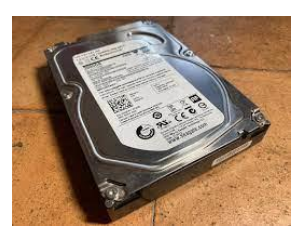

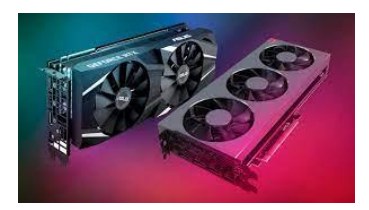

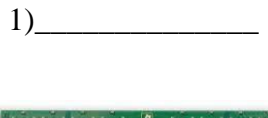

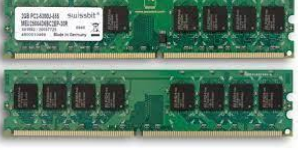

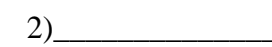

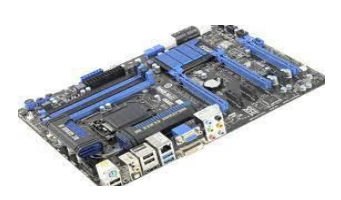

 $5)$ 

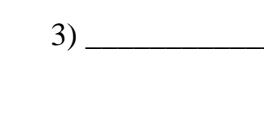

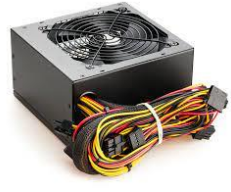

 $6)$ 

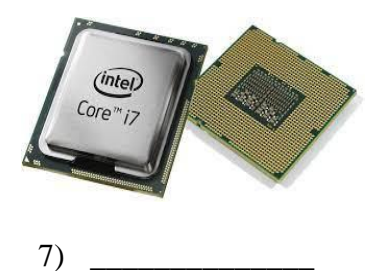

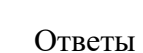

 $1)$  SSD.

- $2) HDD.$
- 3) Видеокарта.
- 4) Оперативная память.
- 5) Материнская плата.
- 6) Блок питания.
- 7) Процессор.

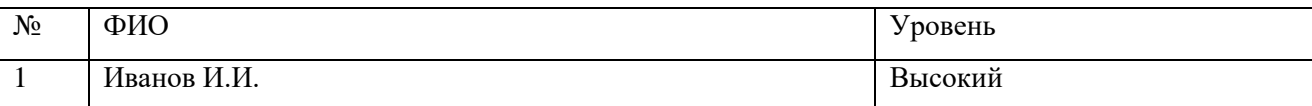

# Критерии оценки

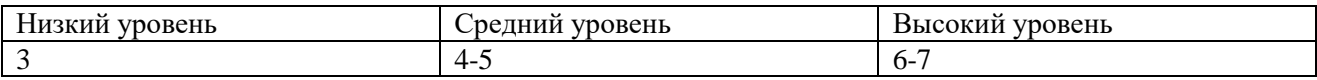

## **Промежуточный контроль в форме тестирования**

<span id="page-22-0"></span>**1) Первый ПК на общем рынке? (**IBM 5150)

**2) О чём был первый сайт?** (об интернете)

**3) Написать три основные операционные системы** (windows, linux, macOS)

**4) Для чего нужен архив? (**для сжатия данных)

**5) Что является сердцем ПК**(процессор)

**6) Для чего нужна термопаста** (для лучшей теплоотдачи между процессором и радиатором)

**7) Что такое БИОС** (программа, встроенная в материнскую плату)

**8) Для чего можно использовать виртуальную машину (**для запуска программ, не поддерживающихся основной ОС. Реже они служат для тестирования ПО и самих операционных систем, подключения несовместимого оборудования, а также безопасного запуска подозрительных приложений**)**

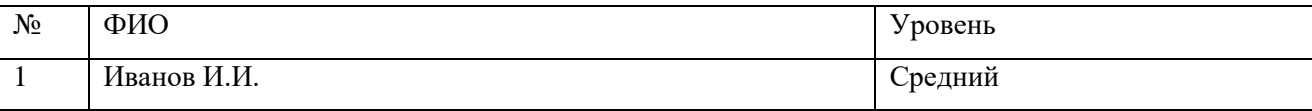

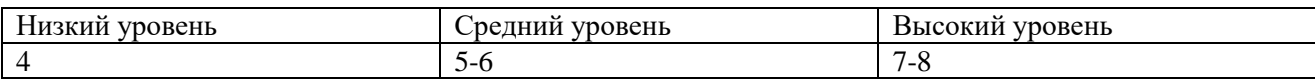

## **Приложение 5**

<span id="page-22-1"></span>Текущий контроль по разделу 2 в форме самостоятельной работы. (каждый ученик создаёт

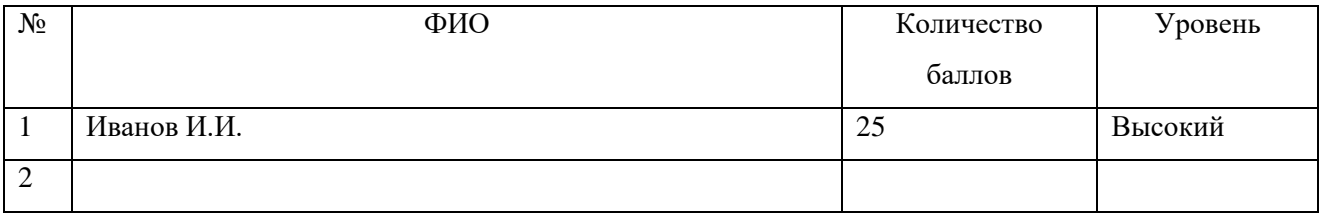

собственное представление игры танчики в 2d)

# Критерии оценки

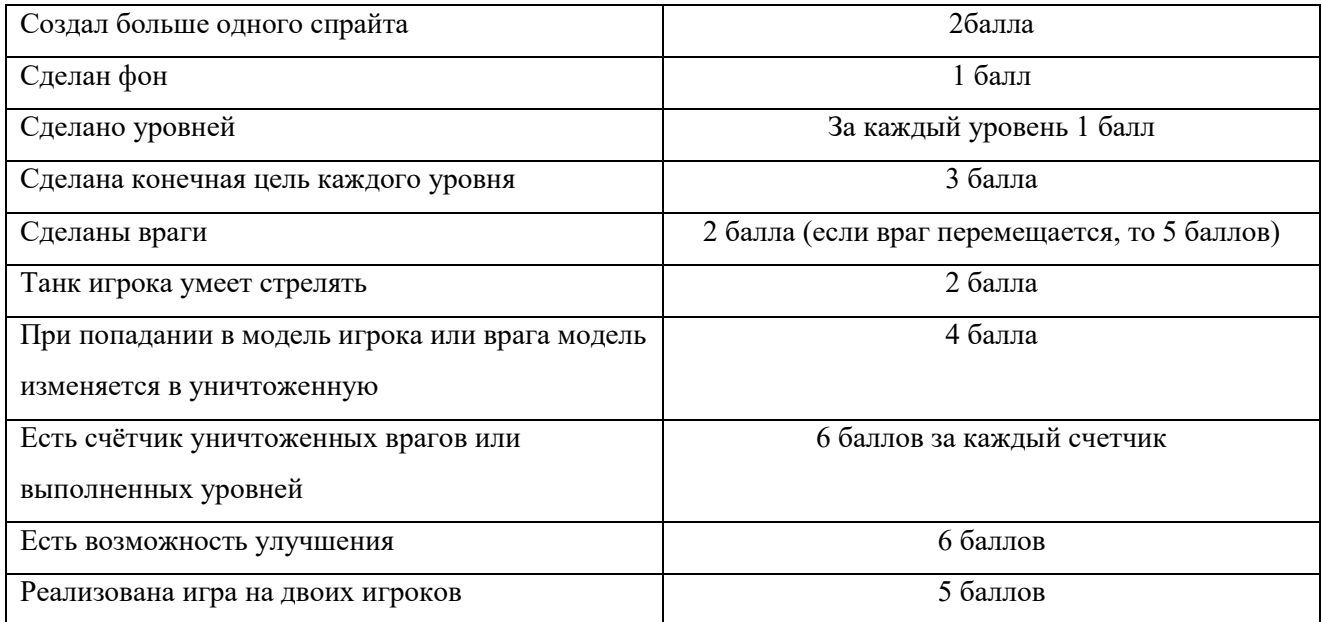

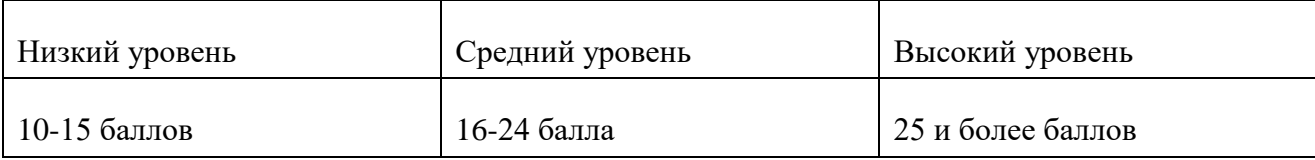

# **Приложение 6**

<span id="page-24-0"></span>Текущий контроль по разделу 3 в форме самостоятельной работы. (каждый ученик создаёт

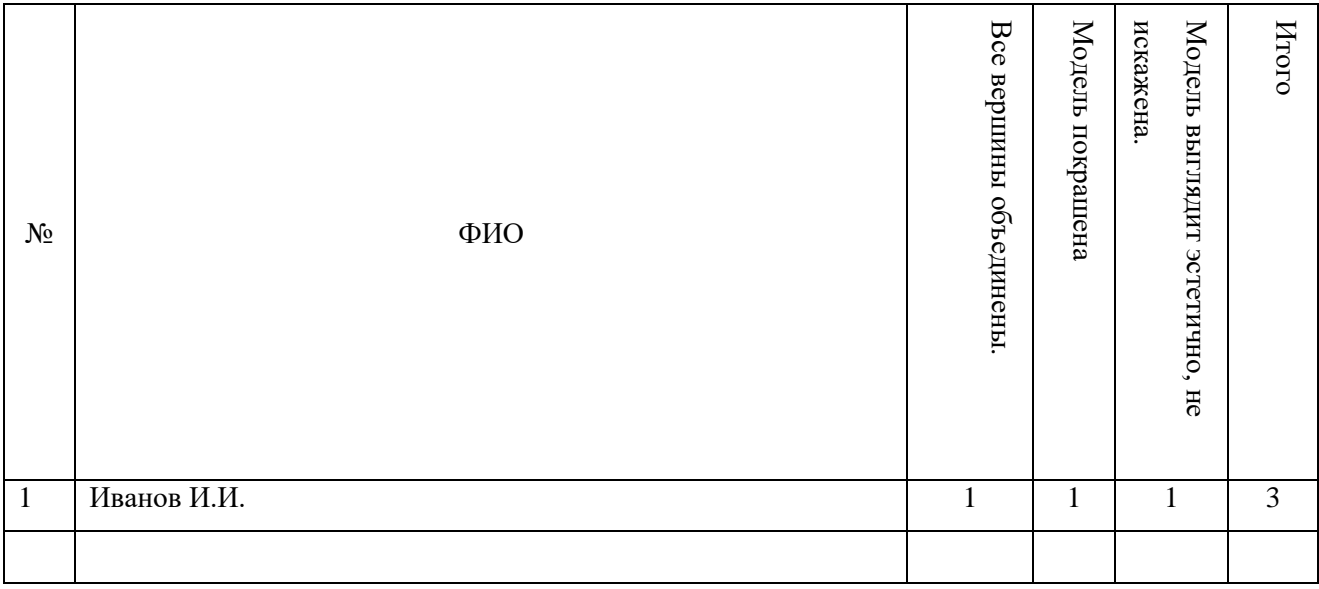

# 3d модель персонажа Стив из игры minecraft)

# Критерии оценки

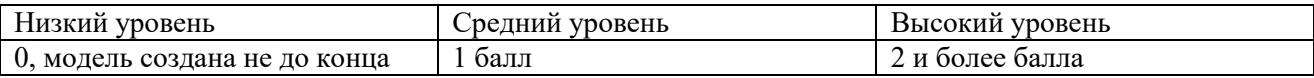

# Приложение 7

# <span id="page-25-0"></span>Итоговый контроль в форме диагностической карты по пройденному материалу за год

Фамилия, имя ребенка

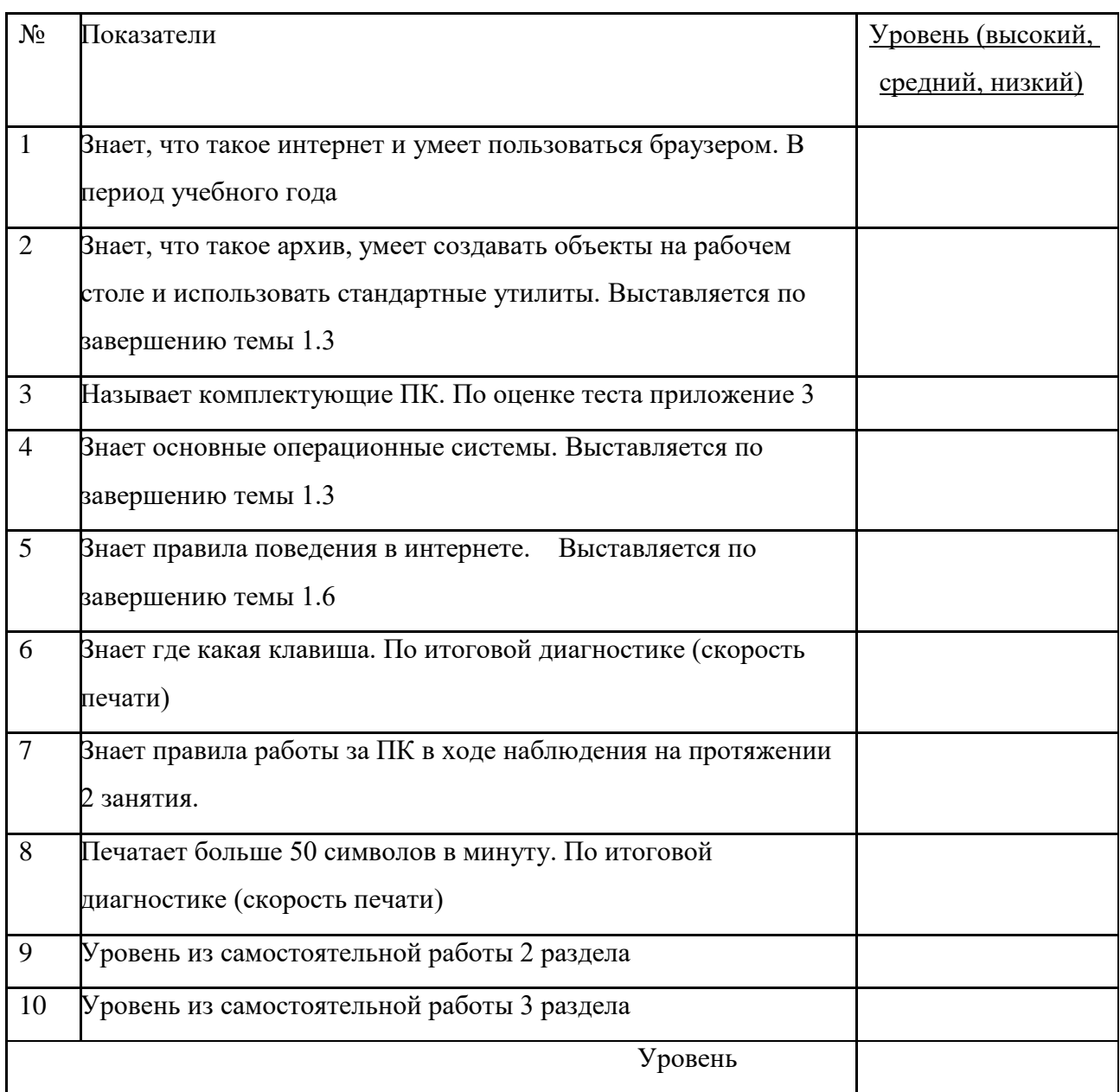

## Общая таблица

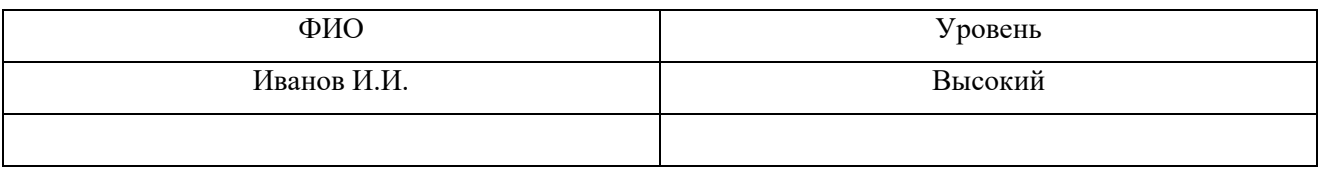

# Критерии оценки

Низкий уровень за пункт ученик получает в случае не ответа на поставленный вопрос или неумение выполнить практически.

Средний уровень за пункт ученик получает в случае неполного ответа на вопрос или

неполного выполнения задания.

Высокий уровень за пункт ученик получает в случае полного ответа и выполнения задания.

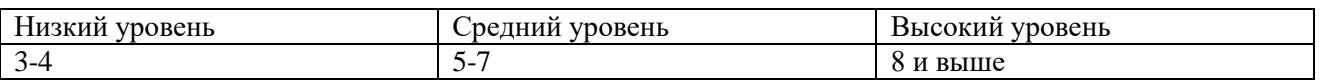

# **Итоговый контроль проверка умений скоростной печати. (сравнение с входящей**

## **диагностикой)**

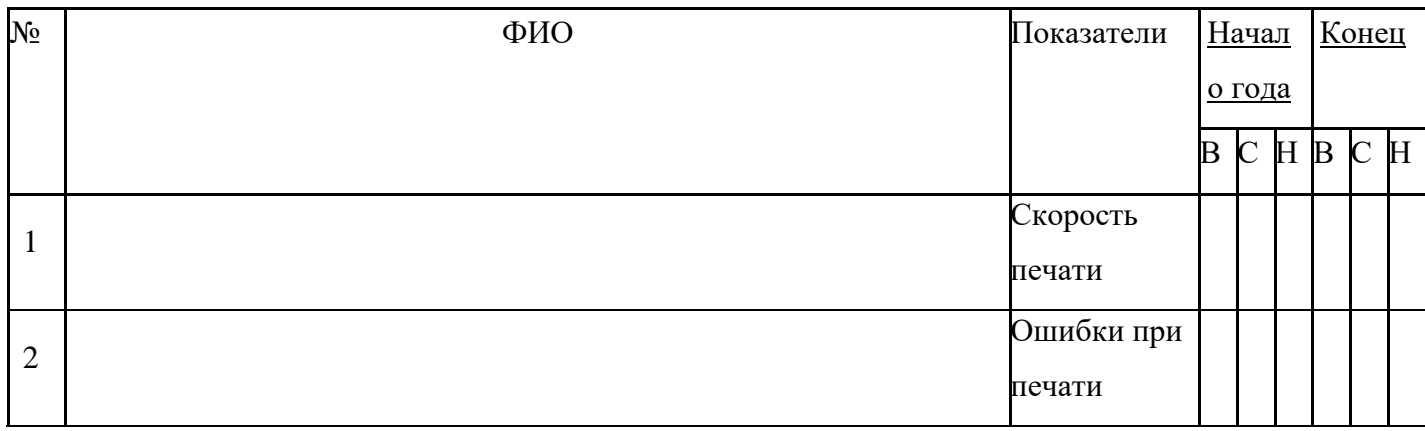

## **Скорость печати**

Высокий(В) – больше 100 знаков в минуту,

Средний(В) –50-100 знаков в минуту,

Низкий(Н) – меньше 50 знаков в минуту.

## **Ошибки при печати**

Высокий(В) – меньше 5%,

Средний(В) – 5-10%,

Низкий(Н) – от 10%.